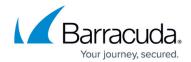

## **Getting Started**

https://campus.barracuda.com/doc/11796740/

## **Recommended Steps**

- Step 1 How to Install the Barracuda Control Server
- Step 2 How to Configure the Barracuda Control Server
- Step 3 How to Configure the Web Interface
- Step 4 How to Create the Barracuda Control Server Account Administrator
- Step 5 How to Connect Barracuda Networks Devices to the Barracuda Control Server

Getting Started 1/2

## Barracuda Control Server

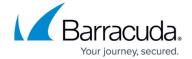

© Barracuda Networks Inc., 2024 The information contained within this document is confidential and proprietary to Barracuda Networks Inc. No portion of this document may be copied, distributed, publicized or used for other than internal documentary purposes without the written consent of an official representative of Barracuda Networks Inc. All specifications are subject to change without notice. Barracuda Networks Inc. assumes no responsibility for any inaccuracies in this document. Barracuda Networks Inc. reserves the right to change, modify, transfer, or otherwise revise this publication without notice.

Getting Started 2 / 2